## **QGIS Application - Feature request #12865 Composer Attribute table : Add an "Apply" button to "select attributes" dialog**

*2015-06-03 09:22 AM - Harrissou Santanna*

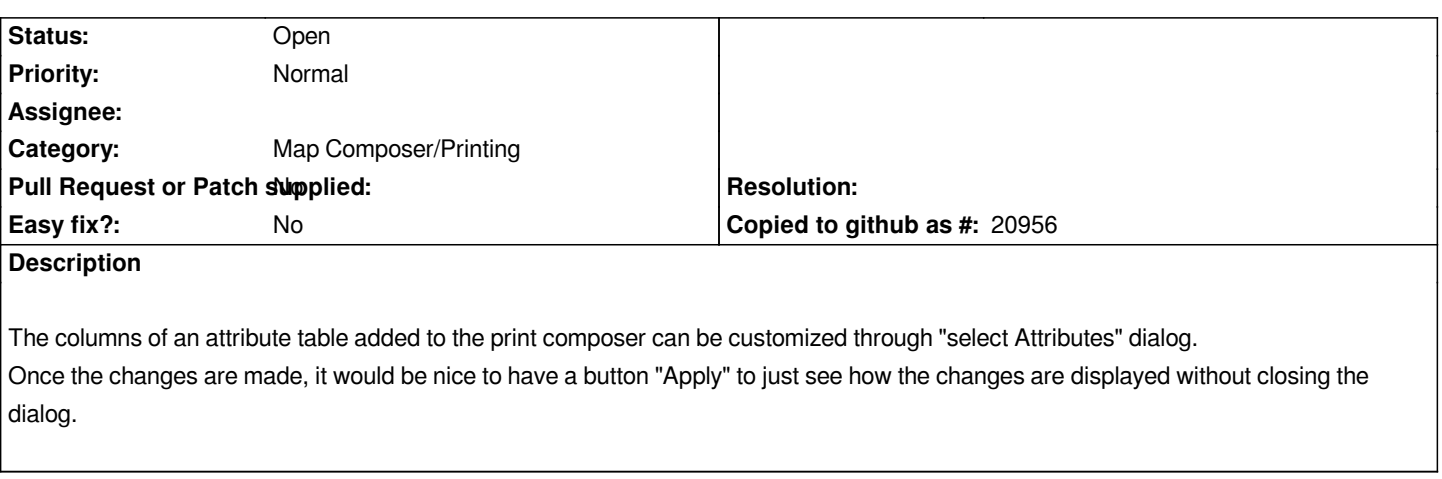

## **History**

## **#1 - 2015-09-29 05:51 PM - Nyall Dawson**

*- Assignee deleted (Nyall Dawson)*

## **#2 - 2017-05-01 12:47 AM - Giovanni Manghi**

*- Easy fix? set to No*